Software Design for Random Numbers and Quasi-Random Numbers

### Pierre L'Ecuyer Université de Montréal, Canada

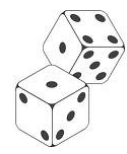

seed  $x_0$ , transition  $x_n = f(x_{n-1}),$ output  $u_n = g(\mathbf{x}_n)$ 

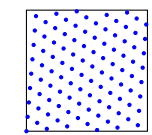

SIAM UQ 2024, Trieste, February 2024

# Random number generators (RNGs) with multiple streams

- ▶ For simulation, a single RNG object that produces all the required random numbers in a single sequence is inadequate.
- ▶ We want the ability to create objects that produce independent streams of random numbers and act as virtual independent RNGs. We may need just a few, or perhaps millions of them.
- ▶ It could be to run simulations on parallel processors. Using a single stream of random numbers brings too much overhead in that setting, and the results are also non reproducible.
- ▶ Multiple streams are also useful to compare systems with well synchronized common random numbers (CRNs), even on a single processor.

### Breaking a single recurrence-based RNG into multiple streams

Partition the sequence of a long-period RNG into disjoint streams (segments) of length  $\nu$ :

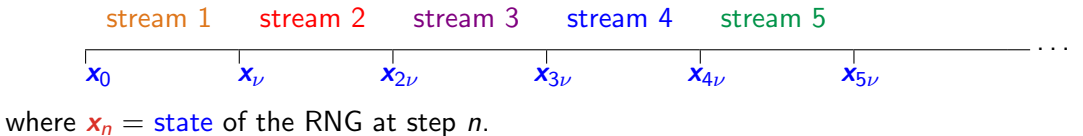

### Breaking a single recurrence-based RNG into multiple streams

Partition the sequence of a long-period RNG into disjoint streams (segments) of length  $\nu$ :

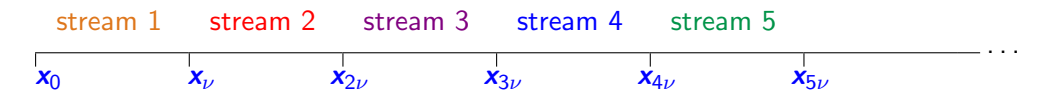

where  $x_n =$  state of the RNG at step n.

Jumping ahead by  $\nu$  steps is easy when f is linear; if  $x_n$  is a vector and A a matrix:

$$
x_{n+1} = f(x_n) = Ax_n \bmod m
$$
  

$$
x_{n+\nu} = (A^{\nu} \bmod m)x_n \bmod m
$$

with the matrix  $(A^{\nu} \text{ mod } m)$  precomputed once for all.

### Breaking a single recurrence-based RNG into multiple streams

Partition the sequence of a long-period RNG into disjoint streams (segments) of length  $\nu$ :

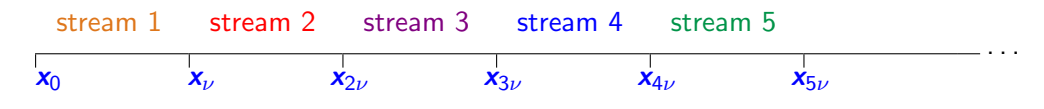

where  $x_n =$  state of the RNG at step n.

Jumping ahead by  $\nu$  steps is easy when f is linear; if  $x_n$  is a vector and A a matrix:

$$
x_{n+1} = f(x_n) = Ax_n \bmod m
$$
  

$$
x_{n+\nu} = (A^{\nu} \bmod m)x_n \bmod m
$$

with the matrix  $(A^{\nu} \text{ mod } m)$  precomputed once for all.

Alternative: pick the starting points of streams at random. Possibility of overlap.

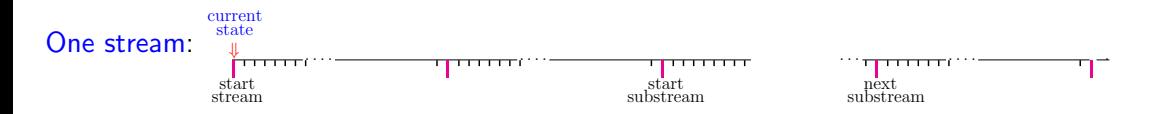

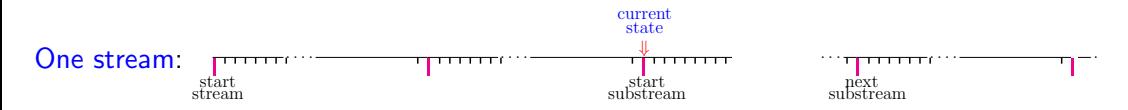

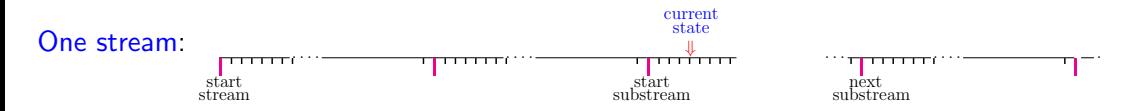

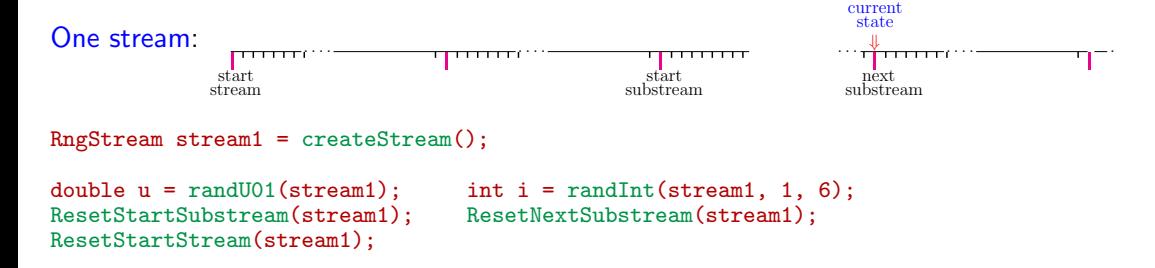

The RngStreams software (L et al. 2000) offers an implementation with multiple streams. The streams are further partitioned in substreams (which are not objects).

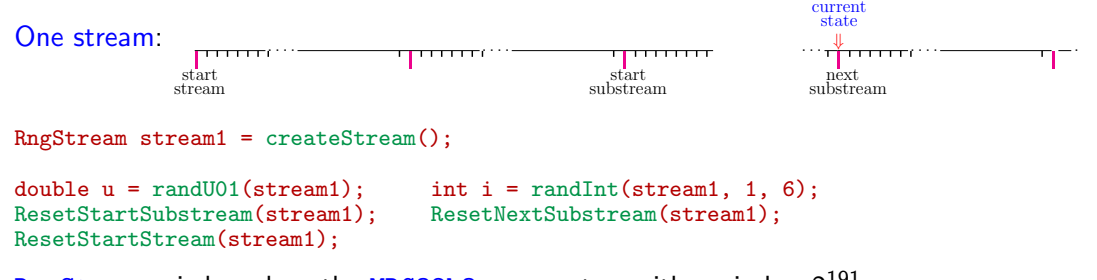

RngStreams is based on the MRG32k3a generator, with period  $\approx 2^{191}$ . Streams start  $\nu=2^{127}$  values apart and substreams have length  $\delta=2^{76}.$ It is available in C, C++, FORTRAN, Java, Python, Julia, R, Matlab, Cuda, etc.

This design was introduced earlier in SIMOD (a Modula-2 library) (L and Giroux 1987).

The RngStreams software (L et al. 2000) offers an implementation with multiple streams. The streams are further partitioned in substreams (which are not objects).

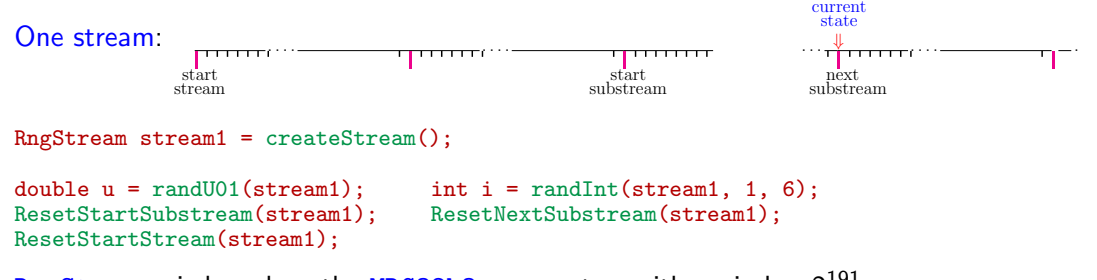

RngStreams is based on the MRG32k3a generator, with period  $\approx 2^{191}$ . Streams start  $\nu=2^{127}$  values apart and substreams have length  $\delta=2^{76}.$ It is available in C, C++, FORTRAN, Java, Python, Julia, R, Matlab, Cuda, etc.

This design was introduced earlier in SIMOD (a Modula-2 library) (L and Giroux 1987).

# Stochastic Simulation in Java: SSJ Library

Offers different types of RandomStream objects. Each type must implement at least: public interface RandomStream {

public void resetStartStream();

Resets the stream to its initial state.

```
public void resetStartSubstream();
```
Resets the stream to the beginning of its current substream.

### public void resetNextSubstream();

Resets the stream to the beginning of its next substream.

```
public double nextDouble();
```
}

Returns a uniform random number over  $(0, 1)$  and moves ahead by one step. public int nextInt(int i, int j);

```
Returns a uniform random integer over \{i, i+1, \ldots, i\} and moves ahead.
```
public void nextArrayOfDouble(double[] u, int start, int n); public void nextArrayOfInt(int i, int j, int[] u, int start, int n);

#### public class MRG32k3a implements RandomStream

One particular implementation, based on the 32-bit MRG32k3a generator. public MRG32k3a(); // Constructs and returns a new stream object.

#### public class LFSR113 implements RandomStream

Another (faster) 32-bit implementation, based on a combined LFSR with period near  $2^{113}.$ public LFSR113(); // Constructs and returns a new stream object.

#### public class LFSR258 implements RandomStream

A 64-bit implementation, based on a combined LFSR with period near  $2^{258}.$ public LFSR258(); // Constructs and returns a new stream object.

```
RandomStream stream1 = new LFSR113():
RandomStream stream2 = new LFSR113();
RandomStream stream3 = new LFSR258();
```

```
double u = stream2.nextDouble(); // Uniform over (0, 1)int i = stream1.nextInt (1, 6); // Uniform over \{1, 2, 3, 4, 5, 6\} (a die)
int j = stream2.nextInt (1, 6);
int k = stream2.nextInt(0, 1); // Uniform over {0, 1} (a coin)
```
## Non-uniform random variates in SSJ

Probability distributions are represented by Distribution types of objects, classified in subtypes DiscreteDistribution, ContinuousDistribution,

ContinuousDistributionMulti (multivariate), StochasticProcess, etc.

Each subtype has several subclasses (Poisson, binomial, normal, Student, gamma, . . . ).

## Non-uniform random variates in SSJ

Probability distributions are represented by Distribution types of objects, classified in subtypes DiscreteDistribution, ContinuousDistribution, ContinuousDistributionMulti (multivariate), StochasticProcess, etc. Each subtype has several subclasses (Poisson, binomial, normal, Student, gamma, ...).

Non-uniform random variate generators are objects of type RandomVariateGen. The most general way to define one is to match a Distribution object with a RandomStream object. See the Online Doc. By default, the generator will use inversion:  $X=F^{-1}(U).$ 

```
public class RandomVariateGen
```
public RandomVariateGen (RandomStream s, Distribution dist)

Creates a generator for distribution dist with stream s.

```
public double nextDouble()
```
Generates a new variate from distribution dist with this generator.

<sup>8</sup> We have specialized subclasses of RandomVariateGen, for many distributions. Some have static methods, in case we do not want to create an object. public class NormalGen extends RandomVariateGen

public NormalGen (RandomStream s, double mu, double sigma);

Creates a normal generator.

public static double nextDouble (RandomStream s, double mu, double sigma);

Generates a new normal variate.

<sup>8</sup> We have specialized subclasses of RandomVariateGen, for many distributions. Some have static methods, in case we do not want to create an object. public class NormalGen extends RandomVariateGen

public NormalGen (RandomStream s, double mu, double sigma);

Creates a normal generator.

public static double nextDouble (RandomStream s, double mu, double sigma);

Generates a new normal variate.

Several ways of creating (or not) a normal or Poisson generator:

RandomVariateGen ng1 = new RandomVariateGen (stream3, new NormalDist (mu, sigma)); RandomVariateGen ng2 = new NormalGen (stream3, mu, sigma); // Accurate inversion RandomVariateGen ng3 = new NormalACRGen (stream3, mu, sigma); // Fast rejection method RandomVariateGen ng4 = new NormalBoxMullerGen (stream3, mu, sigma);

double  $x = ng1.nextDouble()$ ; // Use a generator object double x = NormalGen.nextDouble (stream3, mu, sigma); // Static method, no object

```
RandomVariateGenInt pg1 = new PoissonGen (stream1, new PoissonDist (lambda));
RandomVariateGenInt pg2 = new PoissonGen (stream1, lambda); // Precomputes tables
```

```
int n = pgl.nextInt(); // Uses the pg1 object (with precomputed tables
int n = PoissonGen.nextInt(stream1, lambda); // Static method, no object
```
# Comparing systems with common random numbers: a simple inventory example

 $X_i$  = inventory level in morning of day *i*;  $D_i =$  demand (random) on day j, uniform over  $\{0, 1, \ldots, L\}$ ;  $\mathsf{min}(D_j,X_j)$  sales on day  $j;$  $Y_i = \max(0, X_i - D_i)$  inventory at end of day j;

Orders follow a  $(s, S)$  policy : If  $Y_j < s$ , order  $S - Y_j$  items.

Each **order arrives (random)** for next morning with probability  $p$ .

Revenue for day j: sales  $-$  inventory costs  $-$  order costs  $= c \cdot min(D_j, X_j) - h \cdot Y_j - (K + k \cdot (S - Y_j)) \cdot \mathbb{I}$ [an order arrives].

We want to compare several policies  $(s, S)$ , using the same random numbers for the same purpose for all policies. But the number of calls to RNG for order arrivals is random! To have "same purpose", we use two streams of random numbers, and one substream per run.

### Inventory example: code to simulate  $m$  days with two streams

```
// Simulates inventory model for m days, with the (s,S) policy.
double simulateOneRun (int m, int s, int S,
      RandomStream streamDemand, RandomStream streamOrderArrive) {
   int Xi' = S, Y_i; // Stock Xi' in morning and Y_i in evening.
   double profit = 0.0; // Cumulated profit.
   for (int j = 0; j < m; j++) {
     // Generate and subtract the demand for the day.
     Yj = Xj - streamDemand.nextInt (0, L);if (Y_j < 0) Y_j = 0; // Lost demand.
     profit += c * (Xj - Yj) - h * Yj;if ((Y<sub>j</sub> < s) && (streamOrderArrive.nextDouble() < p)) {
        // The order has arrived, we pay for it.
        profit - = K + k * (S - Y_i);Xi = S;
     } else
        Xi = Yi; // Order not received.
   }
   return profit / m; // Average profit per day.
```
}

### **Comparing p policies with CRNs** (using a single processor)

```
// Simulate n runs with CRNs for p policies (s[k], S[k]), k=0,\ldots,p-1.
RandomStream streamDemand = new MRG32k3a();
RandomStream streamOrderArrive = new MRG32k3a();
for (int k = 0; k < p; k^{++}) { // for each policy
   for (int i = 0; i < n; i++) { // perform n runs
      statProfit[k, i] = simulateOneRun (m, s[k], S[k], streamDemand, streamOrderArrive);
      // Realign starting points so they are the same for all policies
      streamDemand.resetNextSubstream():
      streamOrderArrive.resetNextSubstream():
   }
   streamDemand.resetStartStream();
   streamOrderArrive.resetStartStream();
}
// Print and plot results ...
   ...
```
## **Comparing p policies with CRNs** (using a single processor)

```
// Simulate n runs with CRNs for p policies (s[k], S[k]), k=0,\ldots,p-1.
RandomStream streamDemand = new MRG32k3a();
RandomStream streamOrderArrive = new MRG32k3a();
for (int k = 0; k < p; k^{++}) { // for each policy
   for (int i = 0; i < n; i++) { // perform n runs
      statProfit[k, i] = simulateOneRun (m, s[k], S[k], streamDemand, streamOrderArrive);
      // Realign starting points so they are the same for all policies
      streamDemand.resetNextSubstream():
      streamOrderArrive.resetNextSubstream():
   }
   streamDemand.resetStartStream();
   streamOrderArrive.resetStartStream();
}
// Print and plot results ...
   ...
```
Only two streams suffice for the entire simulation experiment. If we use different streams for the *n* different runs, we would need  $2n$  stream objects instead. Would be less efficient.

## Comparison with common random numbers

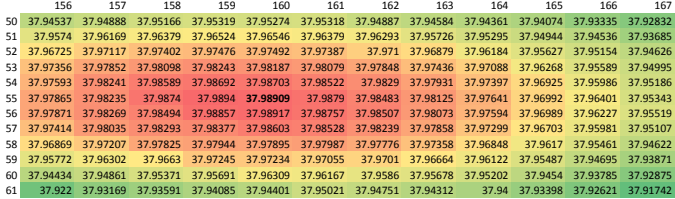

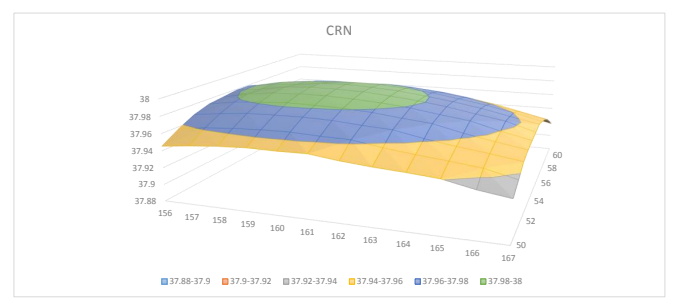

## <sup>13</sup> Comparison with independent random numbers

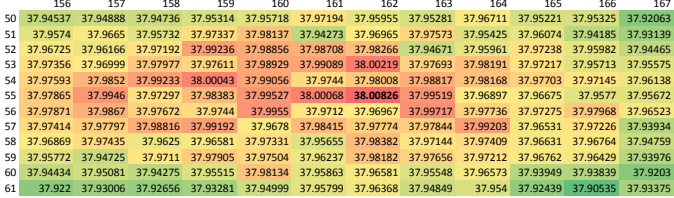

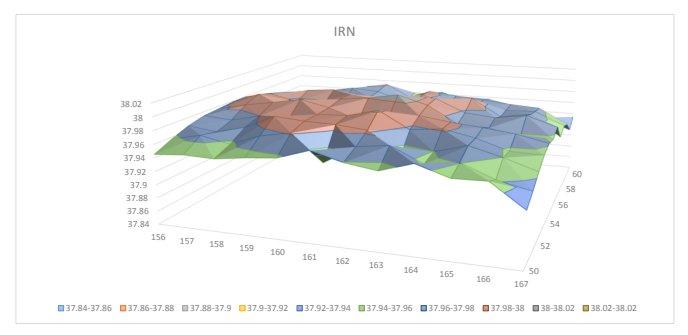

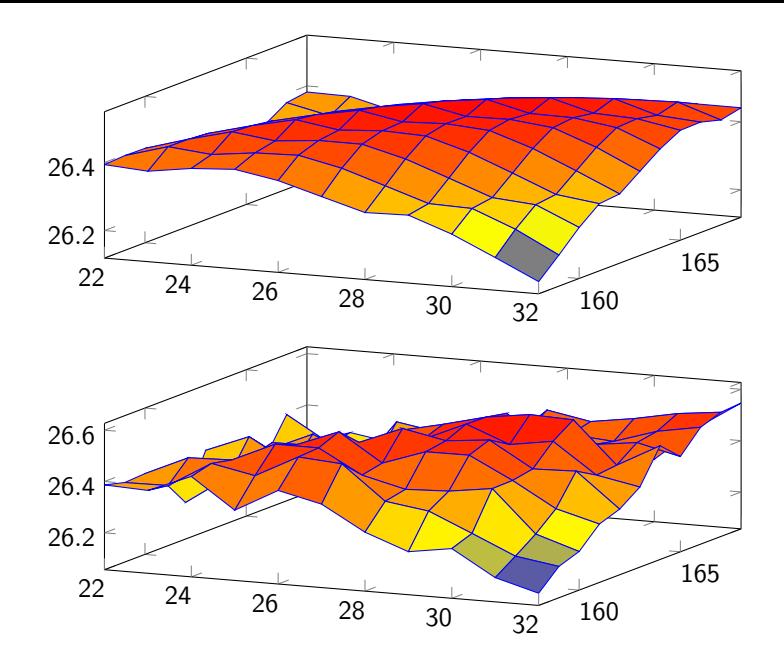

### Larger and more complicated systems

May require thousands of different streams, even for a simulation on a single CPU. Substreams can be used for the independent replications, as we saw. Very convenient.

We have used that successfully for simulation and optimization of service systems such as call centers, reliability models, and financial contracts and systems.

One may also think of factories, transportation networks, logistic systems, supply chains, etc.

### Multiple streams for parallel processors

This would be a separate talk. Some references at the end.

# Highly-uniform point sets (LHS, QMC, RQMC, ...)

```
See the hups package in SSJ. Some of the object types:
abstract class PointSet // A set of n points in [0, 1)^sint getDimension() // Dimension s
  int getNumPoints() // Number n of points
  double getCoordinate(int i, int j) \frac{1}{2} Coordinate j of point i
  PointSetIterator iterator() // To enumerate the points
     .
     .
     .
```
#### abstract class PointSetIterator implements RandomStream

This is a RandomStream for which each substream represents one point and nextDouble() computes and returns the next coordinate of the current point. The points are usually (re)computed on the fly, not stored.

class PointSetRandomization  $//$  A randomization that can be applied to a point set void randomize(PointSet p) // Generates a fresh randomization

#### RQMCPointSet(PointSet p, PointSetRandomization rand)

A point set matched with a randomization.

## **More point sets (partial tree)**  $17$

DigitalNet DigitalNetBase2 DigitalSequenceBase2 **SobolSequence** NiedXingSequenceBase2

Rank1Lattice KorobovLattice

HaltonSequence

CycleBasedPointSet LCGPointSet LFSRPointSet CycleBasedPointSetBase2

ContainerPointSet BakerTransformedPointSet AntitheticPointSet

CachedPointSet LatinHypercube StratifiedUnitCube IndependentCachedPoints Same as Monte Carlo

Each type has a specialized method to construct one (or more) iterator(s) that acts as a RandomStream to generate the points.

### Randomizations

RandomShift // Random shift mod 1 or random digital shift

NestedUniformScrambling // Owen's scrambling

LeftMatrixScrambling // Matoušek linear scrambling

LMSScrambleShift // LMS + random digital shift

Etc.

**Rank-1 lattice** with generating vector  $a = (a_1, \ldots, a_s)$ , *n* points.

 $u_0 = 0$ ;  $u_i = (u_{i-1} + a/n)$  mod 1; The factor  $1/n$  is precomputed

**Rank-1 lattice** with generating vector  $a = (a_1, \ldots, a_s)$ , *n* points.  $u_0 = 0$ ;  $u_i = (u_{i-1} + a/n)$  mod 1; The factor  $1/n$  is precomputed

**Korobov lattice:**  $a = (1, a, \dots, a^{s-1} \mod n)$ .  $u_i = (u_{i,1}, \ldots, u_{i,s-1}, u_{i,s}) = (u_{i-1,2}, \ldots, u_{i-1,s}, au_{i-1,s} \text{ mod } 1);$ 

**Rank-1 lattice** with generating vector  $\mathbf{a} = (a_1, \ldots, a_s)$ , *n* points.  $u_0 = 0$ ;  $u_i = (u_{i-1} + a/n)$  mod 1; The factor 1/n is precomputed

**Korobov lattice:** 
$$
\mathbf{a} = (1, a, ..., a^{s-1} \mod n)
$$
.  
\n $\mathbf{u}_i = (u_{i,1}, ..., u_{i,s-1}, u_{i,s}) = (u_{i-1,2}, ..., u_{i-1,s}, au_{i-1,s} \mod 1)$ ;

**Digital net in base 2,**  $n = 2<sup>k</sup>$  points with w bits of accuracy.

The k columns of generating matrix  $C_i$  represented by k w-bit integers  $C_{i,1}, \ldots, C_{i,k}$ . To compute coordinate  $i$  of point  $i$ :

$$
x = 0; // integer
$$
  
for  $c = 0$  to  $k - 1$   

$$
x = x \oplus ((i \gg c) \& 1) \cdot C_{j,k};
$$
  

$$
u_{i,j} = x \cdot 2^{-r}.
$$
 The factor  $2^{-r}$  is precomputed.

**Rank-1 lattice** with generating vector  $a = (a_1, \ldots, a_s)$ , *n* points.  $u_0 = 0$ ;  $u_i = (u_{i-1} + a/n)$  mod 1; The factor 1/n is precomputed

**Korobov lattice:** 
$$
\mathbf{a} = (1, a, ..., a^{s-1} \mod n)
$$
.  
\n $\mathbf{u}_i = (u_{i,1}, ..., u_{i,s-1}, u_{i,s}) = (u_{i-1,2}, ..., u_{i-1,s}, au_{i-1,s} \mod 1)$ ;

**Digital net in base 2,**  $n = 2<sup>k</sup>$  points with w bits of accuracy.

The k columns of generating matrix  $C_i$  represented by k w-bit integers  $C_{i,1}, \ldots, C_{i,k}$ . To compute coordinate  $i$  of point  $i$ :

$$
x = 0; // integer
$$
  
for  $c = 0$  to  $k - 1$   

$$
x = x \oplus ((i \gg c) \& 1) \cdot C_{j,k};
$$
  

$$
u_{i,j} = x \cdot 2^{-r}.
$$
 The factor  $2^{-r}$  is precomputed.

Random shift  $\boldsymbol{U} = (U_1, \ldots, U_s) \in (0, 1)^s$ :  $u_{i,j} = (u_{i,j} + U_i)$  mod 1 (lattice) or  $u_{i,j} = u_{i,j} \oplus U_i$  (digital net base 2).

### Basic tools for MC and RQMC experiments

```
interface MonteCarloModel<OutType> // Interface for a simple simulation model
  void simulate(RandomStream stream) // Simulate the model once
  OutType getPerformance() // Returns the simulation output (e.g., a double)
```
static class MonteCarloExperiment // Methods to perform simulation experiments static void simulateRuns (MonteCarloModel model, int n, RandomStream stream, Tally statValue)

Performs *n* simulation runs, returns results in statValue.

static class RQMCExperiment // Methods to perform RQMC experiments static void simulReplicatesRQMC (MonteCarloModel model, PointSet p, PointSetRandomization rand, int m, Tally statReps)

Performs m RQMC replicates with given model and point set, put results in statReps.

```
// Performs n simulation runs
simulateRuns (MonteCarloModel model, int n, RandomStream stream, Tally statValue)
   statValue.init();
   for (int i = 0; i < n; i^{++})
      model.simulate(stream); // Simulate the model with this stream
      statValue.add(model.getPerformance());
      stream.resetNextSubstream(); // One substream per simulation run
```

```
// Performs m RQMC replicates
simulReplicatesRQMC (MonteCarloModel model, PointSet p, PointSetRandomization rand,
                     int m, Tally statReps)
   statReps.init();
   int n = p.getNumPoints();
   Tally statValue = new Tally(); // Internal collector for stats, for each replication
   PointSetIterator stream = p.iterator();
   for (int rep = 0; rep < m; rep++) {
      rand.randomize(p);
      stream.resetStartStream(); // Reset to first point
      simulateRuns(model, n, stream, statValue); // Simulate n runs with RQMC points
      statReps.add(statValue.average()); // For the estimator of the mean
```
### Code snippets for an example

// A simulation model. Exact same code for MC and RQMC. public class FinancialOption implements MonteCarloModelDouble

```
public void simulate(RandomStream stream) ...
   public double getPerformance() ...
          .
          .
          .
MonteCarloModelDouble model = new FinancialOption ( . . . );
RandomStream noise = new LFSR113();simulateRuns (model, n, stream, statValue); Monte Carlo, n runs
```

```
DigitalNet p1 = new SobolSequence(16, 31, s); // n = 2^{16} points in s dim
PointSetRandomization rand1 = new LMScrambleShift(noise);
simulReplicatesRQMC (model, p1, rand1, m, statReps); m RQMC replicates
```

```
KorobovLattice pkor = new KorobovLattice(16381, 5693, s); // n = 16381 points in s dim
BakerTransformedPointSet p2 = new BakerTransformedPointSet(pkor);
PointSetRandomization rand2 = new RandomShift(noise);
System.out.println (simulReplicatesRQMCDefaultReport (model, p2, rand2, m, statReps));
```
// statReps will contain the m independent RQMC estimates. // The last function also prints statistics and a confidence interval.

## Conclusion

- ▶ SSJ offers an integrated framework for Monte Carlo and quasi-Monte Carlo. It has RNGs with multiple streams, many distributions and stochastic processes, and a variety of tools for RQMC. The software runs pretty fast.
- ▶ It was developed over 20 years ago for 32-bit processors and a single CPU. I plan to make a 64-bit version that also better exploits multicore CPUs in the code.
- $\triangleright$  Similar frameworks can be done easily in  $C_{++}$ , Python, Julia, etc.
- ▶ Similar tools for highly-parallel computing systems (GPUs, TPUs, etc.) would require a different design in some parts. For example, the way we create the RNG streams in SSJ is inherently sequential (one after the other). On GPUs, we would like to create them in parallel. This is a separate (interesting) topic.

## Self-references related to my software and RNG/RQMC work

Most are available at <http://www.iro.umontreal.ca/~lecuyer/papers.html>

- 讀 L'Ecuyer, P. 2000. "SIMOD-99: Définition fonctionnelle et guide d'utilisation". <http://www.iro.umontreal.ca/~lecuyer/myftp/papers/guide-simod-2000.pdf>.
- $\mathbb{F}$ L'Ecuyer, P. 2006. "Uniform Random Number Generation". In Simulation, Edited by S. G. Henderson and B. L. Nelson, Handbooks in Operations Research and Management Science, 55–81. Amsterdam, The Netherlands: Elsevier. Chapter 3.
- 譶 L'Ecuyer, P. 2015. "Random Number Generation with Multiple Streams for Sequential and Parallel Computers". In Proceedings of the 2015 Winter Simulation Conference, 31–44: IEEE Press.
- 譶 L'Ecuyer, P. 2017. "History of Uniform Random Number Generation". In Proceedings of the 2017 Winter Simulation Conference, 202–230: IEEE Press.
- F, L'Ecuyer, P. 2023. "SSJ: Stochastic Simulation in Java". <https://github.com/umontreal-simul/ssj>.
- 譶 L'Ecuyer, P., and E. Buist. 2005. "Simulation in Java with SSJ". In Proceedings of the 2005 Winter Simulation Conference, 611–620: IEEE Press.
- E. L'Ecuyer, P., and N. Giroux. 1987. "A process-oriented simulation package based on Modula-2". In Proceedings of the 1987 Winter Simulation Conference, 165–174: IEEE Press.
- 贏 L'Ecuyer, P., P. Marion, M. Godin, and F. Puchhammer. 2022. "A Tool for Custom Construction of QMC and RQMC Point Sets". In Monte Carlo and Quasi-Monte Carlo Methods: MCQMC 2020, Edited by A. Keller, 51–70. Berlin: Springer. <https://arxiv.org/abs/2012.10263>.
- $\mathbf{F}$ L'Ecuyer, P., D. Munger, and N. Kemerchou. 2015. "clRNG: A Random Number API with Multiple Streams for OpenCL". <http://www.iro.umontreal.ca/~lecuyer/myftp/papers/clrng-api.pdf>.
- 量 L'Ecuyer, P., D. Munger, B. Oreshkin, and R. Simard. 2017. "Random Numbers for Parallel Computers: Requirements and Methods, with Emphasis on GPUs". Mathematics and Computers in Simulation 135:3–17.
- 螶 L'Ecuyer, P., O. Nadeau-Chamard, Y.-F. Chen, and J. Lebar. 2021. "Multiple Streams with Recurrence-Based, Counter-Based, and Splittable Random Number Generators". In Proceedings of the 2021 Winter Simulation Conference, 1–16: IEEE Press.
- 螶 L'Ecuyer, P., R. Simard, E. J. Chen, and W. D. Kelton. 2002. "An Object-Oriented Random-Number Package with Many Long Streams and Substreams". Operations Research 50 (6): 1073–1075.